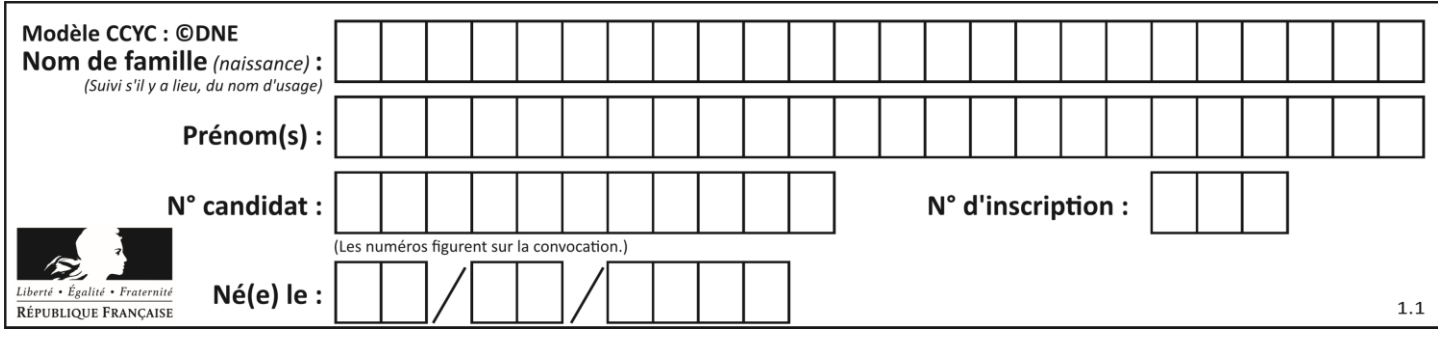

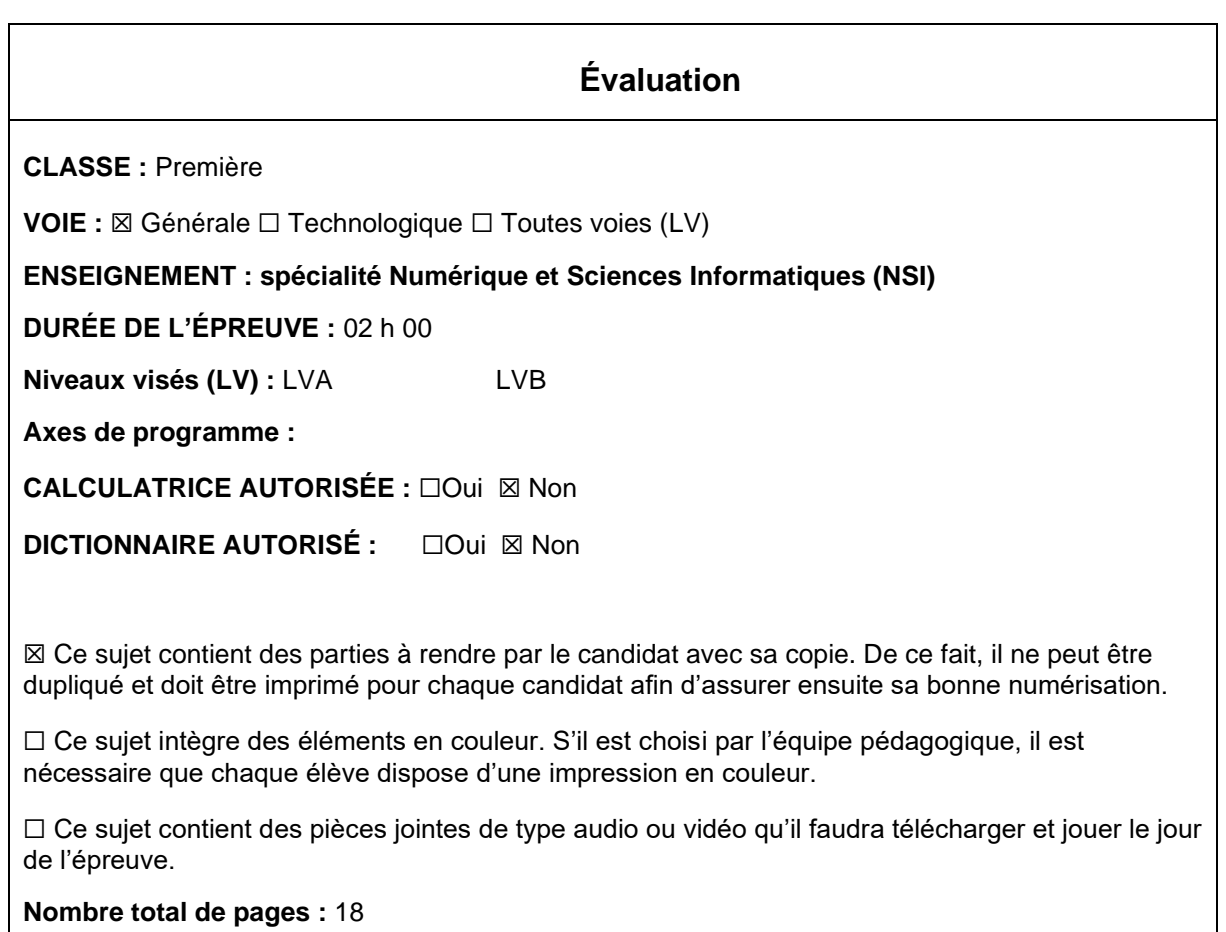

L'épreuve consiste en 42 questions, rangées en 7 thèmes.

Pour chaque question, le candidat gagne 3 points s'il choisit la bonne réponse, perd 1 point s'il choisit une réponse fausse. S'il ne répond pas ou choisit plusieurs réponses, il ne gagne ni ne perd aucun point.

Le total sur chacun des 7 thèmes est ramené à 0 s'il est négatif.

La note finale s'obtient en divisant le total des points par 6,3 et en arrondissant à l'entier supérieur.

## **Le candidat indique ses réponses aux questions en pages 3 et 4. Seules les pages 1 à 4 sont rendues par le candidat à la fin de l'épreuve, pour être numérisées.**

Les questions figurent sur les pages suivantes.

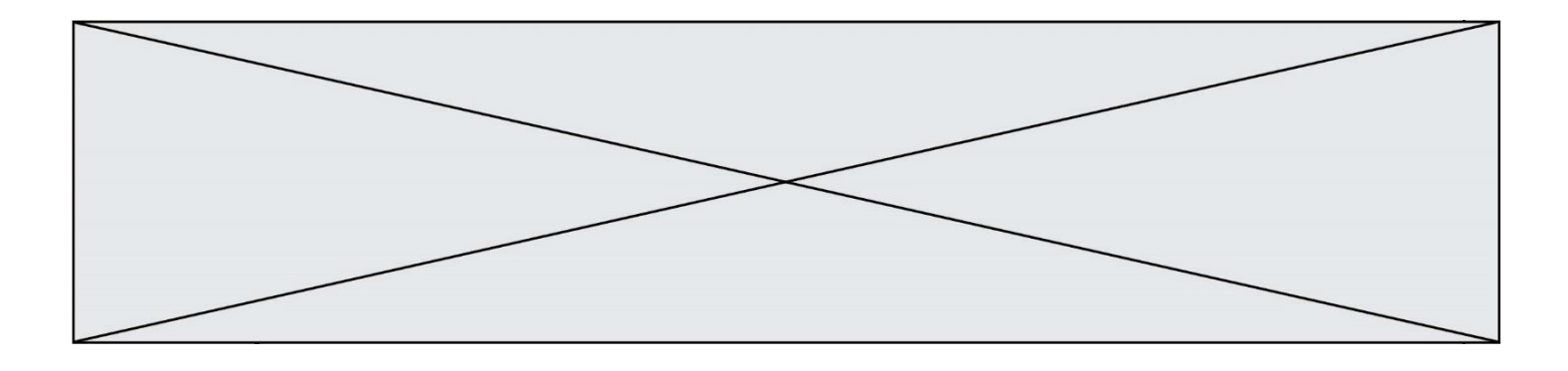

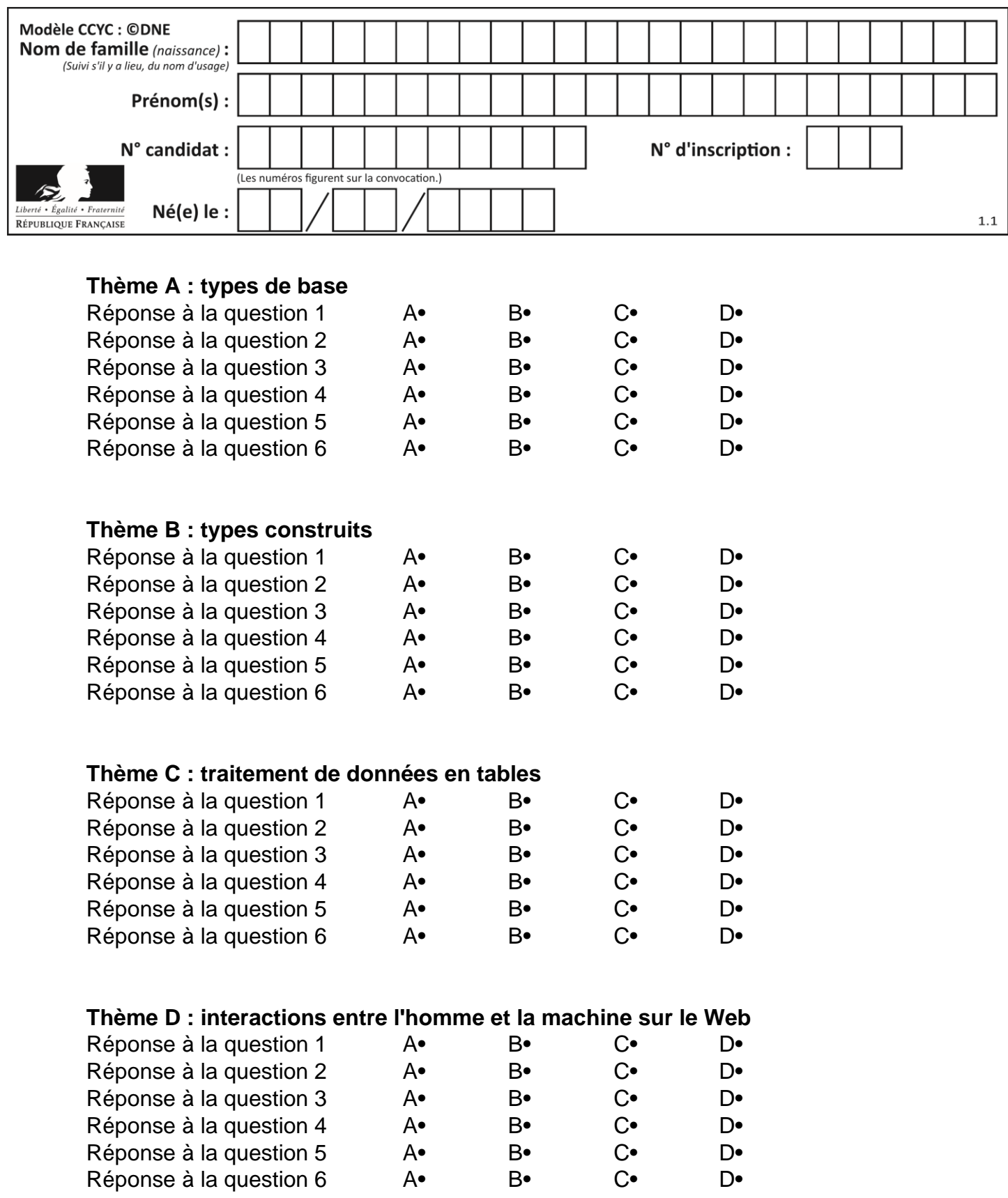

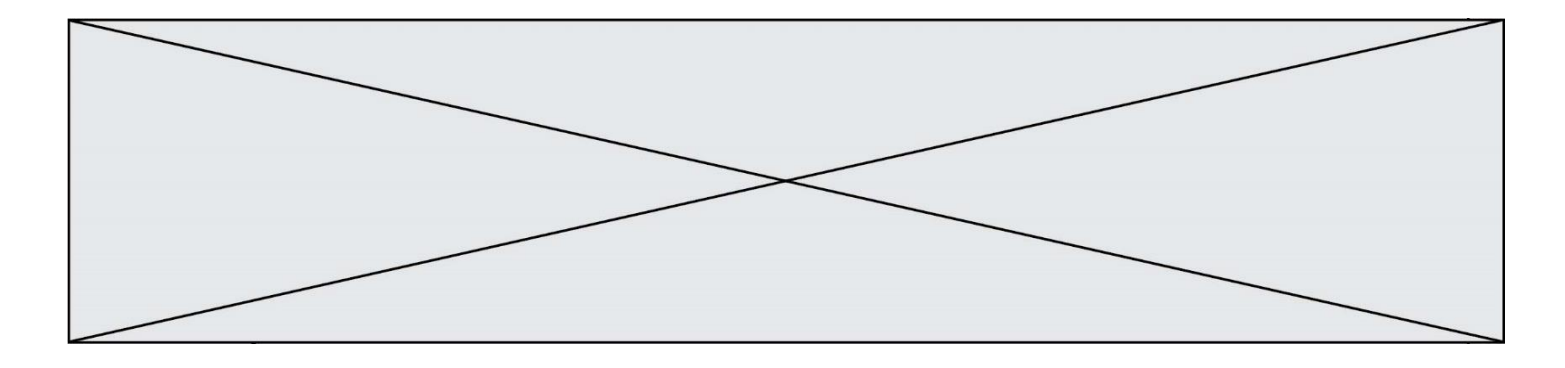

## **Thème E : architectures matérielles et systèmes d'exploitation**

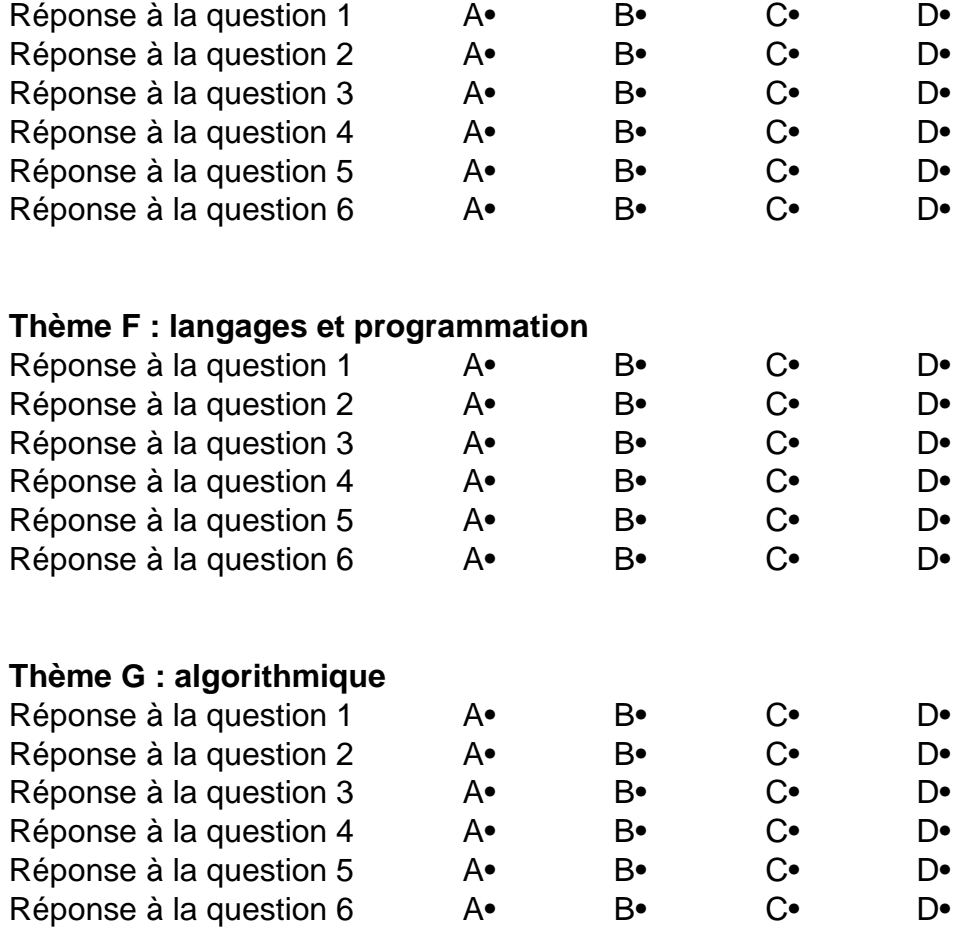

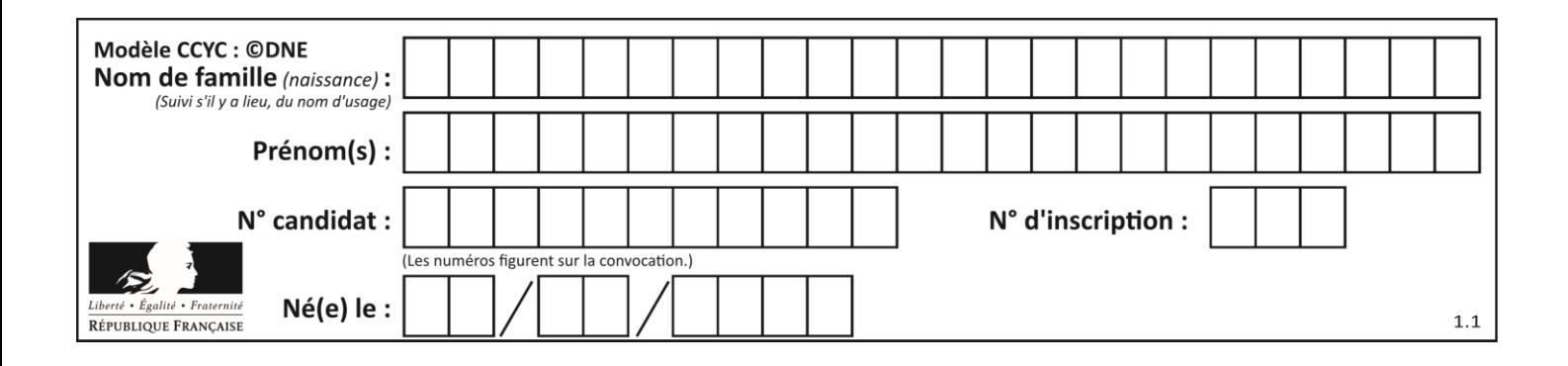

## **Thème A : types de base**

## **Question A 1**

On exécute le code suivant :

 $a = 2$  $b = 3$  $c = a \star b$  $d = c % b$ 

Quelle est la valeur de d à la fin de l'exécution ?

## *Réponses*

A 1 B 2

- C 3
- D 4

## **Question A 2**

Quelle est l'écriture décimale de l'entier positif dont la représentation binaire est 1101 0101 ?

## **Réponses**

- A 135
- B 213
- C 231
- D -42

## **Question A 3**

Parmi les quatre propositions, quelle est celle qui correspond au résultat de la soustraction en écriture hexadécimale CD8FA + 9FF81?

## *Réponses*

- A 6E87B
- B 6D88B
- C 16D88B
- D 16E87B

## **Question A 4**

Combien de bits sont nécessaires pour représenter le nombre 15 en binaire ?

## **Réponses**

- A 2
- B 3
- $C \quad 4$
- D 5

## **Question A 5**

Parmi les quatre nombres suivants lequel est le seul à pouvoir être représenté de façon exacte en machine ?

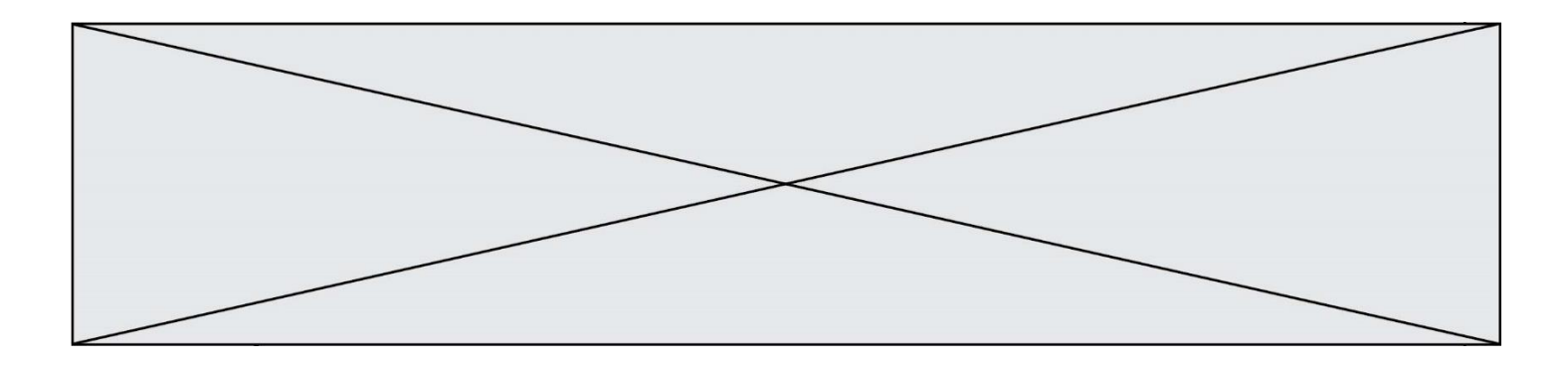

## **Réponses**

- A 3.1
- B 4.2
- C 5.24<br>D 7.25
- 7.25

## **Question A 6**

Combien de valeurs entières positives ou nulles un octet peut-il représenter ?

- A 2
- 
- B 8  $C$  16<br>D 25
- 256

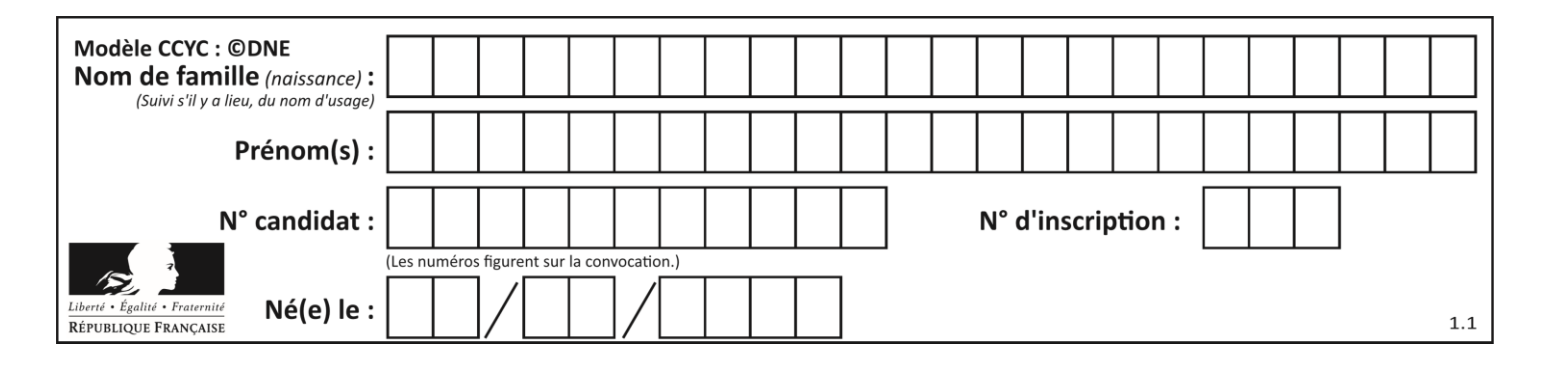

## **Thème B : types construits**

## **Question B 1**

Quelle est l'expression qui a pour valeur la liste [1,4,9,16,25,36] ?

## **Réponses**

A {  $n*n$  for n in range(1,7) } B { n\*n for n in range(6) } C  $[n \star n$  for n in range $(1,7)$  ] D [ n\*n for n in range(6) ]

#### **Question B 2**

Quelle est la valeur de l'expression [[n, n+2] for n in range(3)]?

#### **Réponses**

```
A [0,2,1,3,2,4]
B [1,3,2,4,3,5]
C [[0,2],[1,3],[2,4]]
D [[1,3],[2,4],[3,5]]
```
## **Question B 3**

On définit :

L = [ ["lundi",10,0.87], ["mardi",11,0.82], ["mercredi",12,0.91] ]

Quel est le type de la variable a définie par a = L[1][2] ?

## **Réponses**

- A nombre entier
- B liste
- C nombre flottant
- D chaîne de caractères

## **Question B 4**

On définit ainsi le tableau t = [[1,5,7], [8,4,2], [3,9,6]] Quel jeu d'indices permet d'obtenir l'élément "9" de ce tableau ?

## *Réponses*

```
A t[3][2]
B t[2][3]
```
- C t[1][2]
- D t[2][1]

## **Question B 5**

On définit tableau = [[1, 2, 3], [4, 5, 6], [7, 8, 9]]. Quelle est la valeur de tableau[2][1] ? *Réponses*

- A 2
- B 4
- C 6

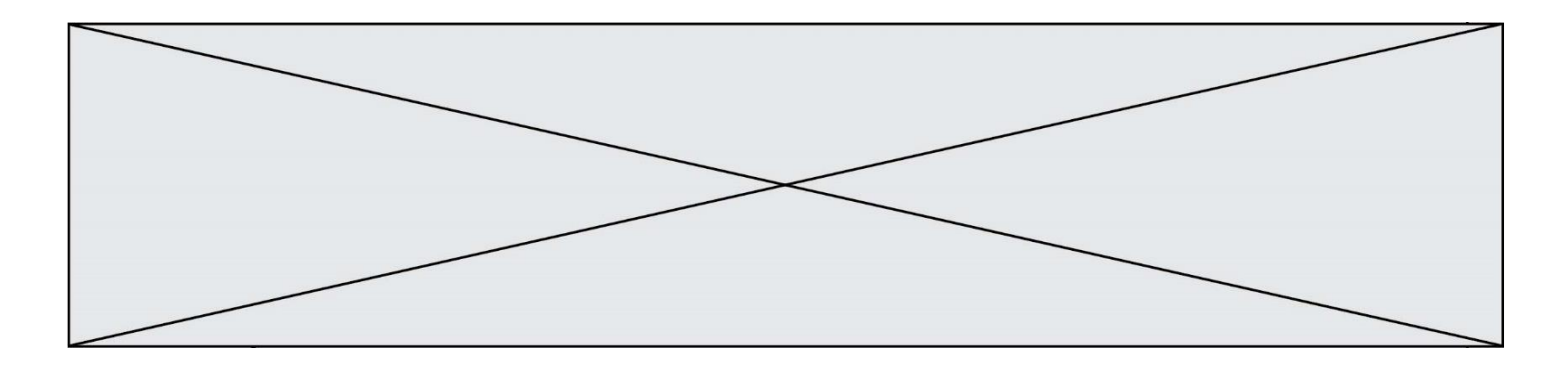

D 8

## **Question B 6**

On exécute le code suivant :

```
placard = { 'chemise': 3, 'pantalon': 6, 'tee shirt': 7 }
placard['chaussette'] = 4
placard['chemise'] = 5
```
L = list(placard.values())

Quelle est la valeur de la variable L à l'issue de cette exécution ?

## **Réponses**

A [ 3, 6, 7 ] B [ 3, 6, 7, 4 ]<br>C [ 5, 6, 7 ]  $[5, 6, 7]$ D [ 5, 6, 7, 4 ]

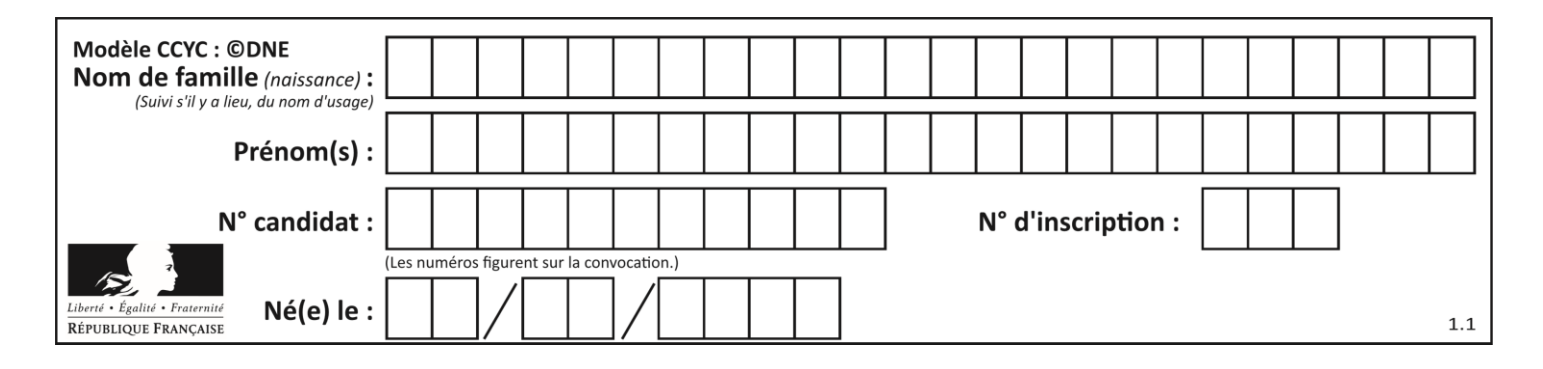

## **Thème C : traitement de données en tables**

## **Question C 1**

On définit la fonction suivante qui prend en argument un tableau non vide d'entiers.

```
def f(T):
     s = 0 for k in T:
        if k == 8:
            s = s + 1 if s > 1:
         return True
     else:
         return False
```
Dans quel cas cette fonction renvoie-t-elle la valeur True ?

#### **Réponses**

- A dans le cas où 8 est présent au moins une fois dans le tableau T
- B dans le cas où 8 est présent au moins deux fois dans le tableau T
- C dans le cas où 8 est présent exactement une fois dans le tableau T
- D dans le cas où 8 est présent exactement deux fois dans le tableau T

## **Question C 2**

Qu'est-ce que le format de fichier CSV ?

## **Réponses**

- A un format de fichier mis au point par Microsoft pour Excel
- B un format de fichier pour décrire une base de données
- C un format de fichier où les données sont séparées par un caractère tel qu'une virgule
- D un format de fichier décrivant une page Web

## **Question C 3**

Qu'est-ce que le CSV ?

## **Réponses**

- A Un langage de programmation
- B Un format de fichier permettant de stocker de l'information
- C Un algorithme permettant de rechercher une information dans un fichier
- D Un format de fichier permettant de définir le style d'une page web

## **Question C 4**

On considère la table suivante :

```
t = [ {'type': 'marteau', 'prix': 17, 'quantité': 32},
     {'type': 'scie', 'prix': 24, 'quantité': 3},
     {'type': 'tournevis', 'prix': 8, 'quantité': 45} ]
```
Quelle expression permet d'obtenir la quantité de scies ?

## **Réponses**

A t[2]['quantité']

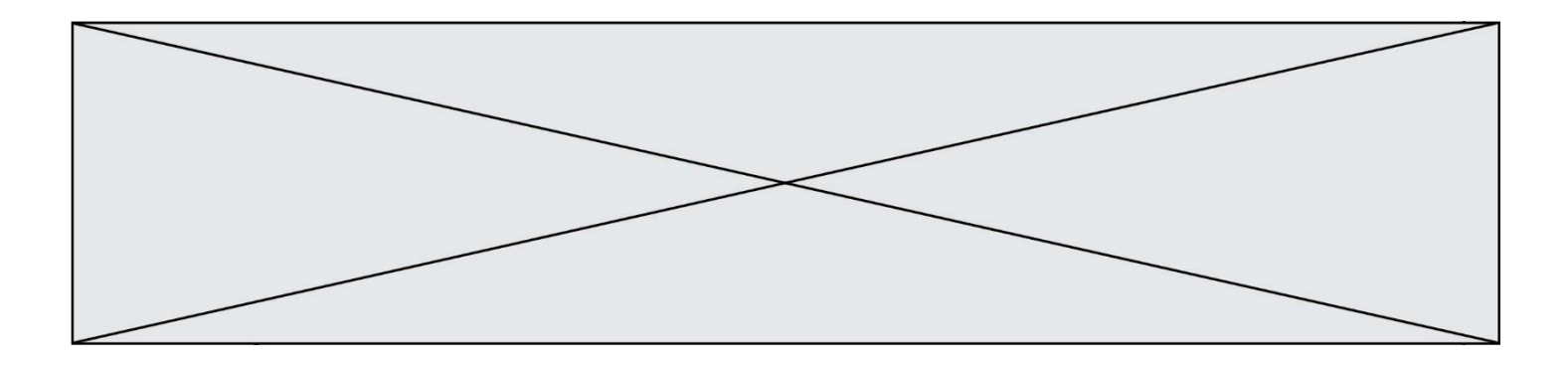

- B t[1]['quantité']
- C t['quantité'][1]
- D t['scies']['quantité']

## **Question C 5**

L'entier positif dont l'écriture binaire est 0011 1011 se représente en hexadécimal (base 16) par :

## **Réponses**

- A 32
- B 33
- C 3B
- D B3

## **Question C 6**

On exécute le code suivant :

```
def maxi(t):
  m = t[0]for x in t:
     if x[1] >= m[1]:
        m = xreturn m
L = [ ('Alice', 17), ('Barnabé', 17), 
        ('Casimir', 17), ('Doriane', 17), 
        ('Emilien', 14), ('Fabienne', 16) ]
```
Quelle est alors la valeur de maxi(L) ?

```
A ('Alice',17)
B ('Doriane',17)
C ('Fabienne',17)
D ('Emilien',14)
```
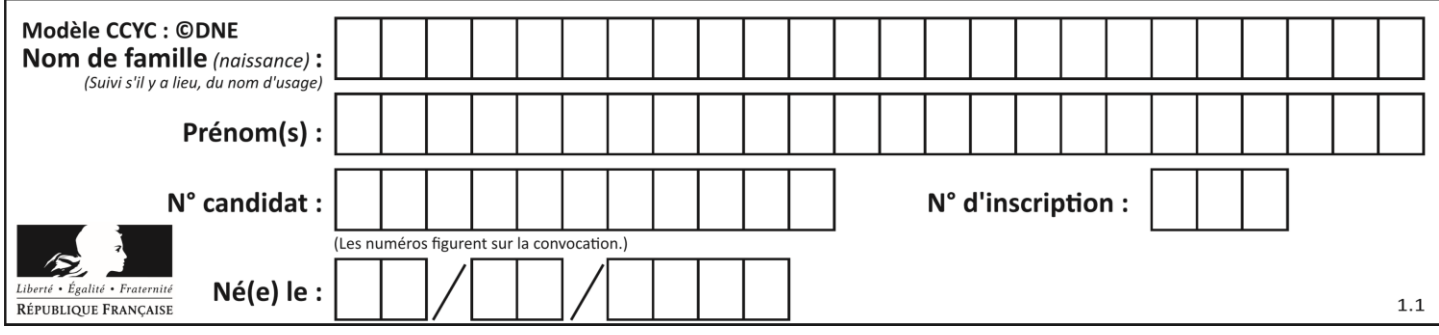

## **Thème D : interactions entre l'homme et la machine sur le Web**

## **Question D 1**

Pour créer un lien vers la page d'accueil de Wikipédia, que devra-t-on écrire dans une page Web ? *Réponses*

- A <a target="http://fr.wikipedia.org">Wikipédia</a>
- B <a href="http://fr.wikipedia.org" />
- C <a href="http://fr.wikipedia.org">Wikipédia</a>
- D <link src="http://fr.wikipedia.org">Wikipédia</link>

#### **Question D 2**

Quel est le nom d'un protocole qui permet à un client de faire une requête de page Web auprès d'un serveur ?

#### **Réponses**

- A WWW
- B FTP
- C HTTP
- D DNS

## **Question D 3**

Dans le contexte du Web, qu'est-ce qu'une transmission chiffrée ?

#### *Réponses*

- A une transmission optimisée pour les grands nombres
- B une transmission sous forme binaire
- C une transmission d'informations difficiles à décrypter
- D une transmission facturée proportionnellement à la taille du message

#### **Question D 4**

Quelle balise HTML permet de créer des liens hypertextes entre pages ?

#### **Réponses**

- $A \le r$
- $B \leq 1$
- C <link>
- D <a>

```
Question D 5
```
Parmi ces quatre éléments d'un formulaire HTML, lequel est prévu pour envoyer les données saisies ? *Réponses*

```
A <input name="file" type="file"/>
```
- B <input value="here we go !" type="submit"/>
- C <input name="email" type="email"/>
- D <input value="once again !" type="reset"/>

## **Question D 6**

On considère l'extrait suivant d'une page web d'un site de vente en ligne.

```
<form id="fmCreerCommande" name="fmCreerCommande" action="gestion.php" method="post">
  <input type="HIDDEN" name="reference" value="F1245">
  <label for="quantite" class="dropdown">Quantité :</label>
```
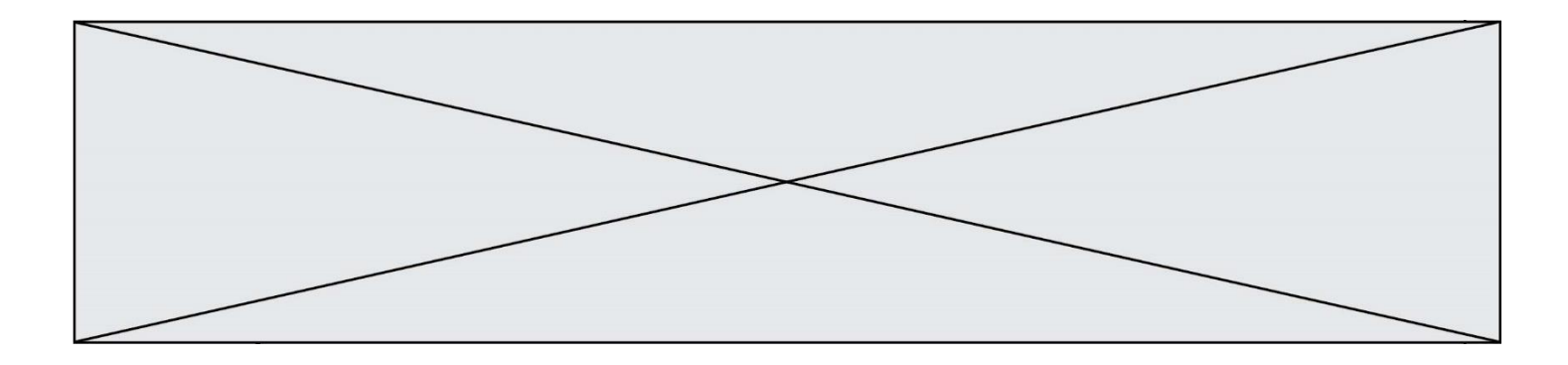

```
<select name="quantite" autocomplete="off" id="quantite" class="dropdown">
      <option value="1" selected>1</option>
      <option value="2">2</option>
      <option value="3">3</option>
   </select>
   <div id="btnMulti" class="clValidBtn">
      <input type="button" value="Ajouter" class="btn" onclick="ajouterProduit()">
   \langle/div\rangle</form>
```
Quelle est la méthode utilisée pour transmettre les informations saisies dans ce formulaire ?

- A La méthode HIDDEN
- B La méthode GET
- C La méthode POST
- D La méthode SELECT

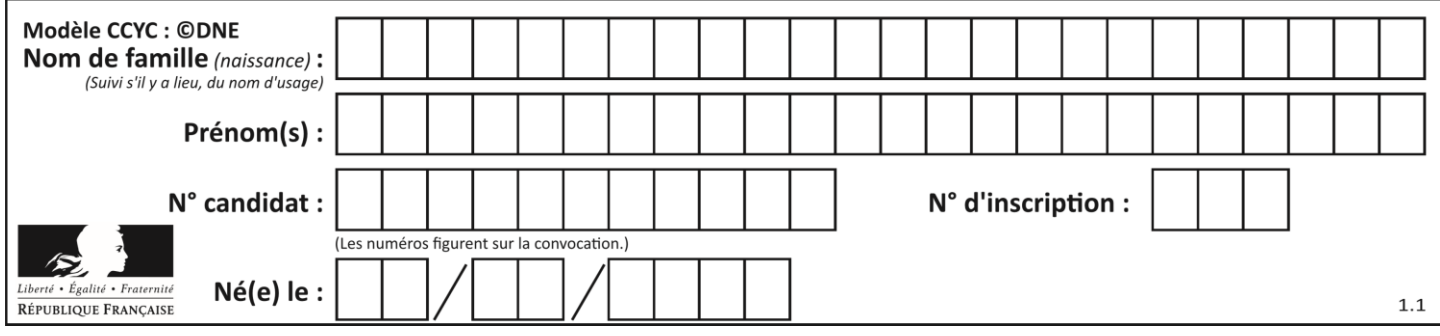

## **Thème E : architectures matérielles et systèmes d'exploitation**

## **Question E 1**

Laquelle de ces adresses IP v4 n'est pas valide ?

#### **Réponses**

- A 201.201.123.147
- B 168.124.211.12
- C 10.19.9.1
- D 192.168.123.267

#### **Question E 2**

On a exécuté la commande 1s -1 et obtenu l'affichage suivant :

total 0 -rw-rw-rw- 1 etudiant etudiant 15 Jul 2 13:29 exercice drwxrwxrwx 1 etudiant etudiant 512 Jul 2 13:37 seances

Que permettent d'affirmer les informations obtenues ?

#### **Réponses**

- A exercice et seances sont deux fichiers « ordinaires »
- B exercice est un fichier « ordinaire » et seances est un répertoire
- C exercice et seances sont deux répertoires
- D exercice est un répertoire et seances est un fichier « ordinaire »

## **Question E 3**

Pour renommer un fichier text1.txt en text1.old dans un même répertoire, quelle commande faut-il utiliser ?

#### *Réponses*

```
A mv text1.txt ../text1.old
```

```
B mv text1.txt text1.old
```

```
C cp text1.txt text1.old
```

```
D lns text1.txt text1.old
```
## **Question E 4**

Dans un terminal sous Linux, quelle commande faut-il écrire pour donner à tout le monde le droit d'écriture sur un fichier information.py ?

#### **Réponses**

- A chmod o+w information.py
- B chmod a+w information.py
- C chmod o+x information.py
- D chmod a+x information.py

#### **Question E 5**

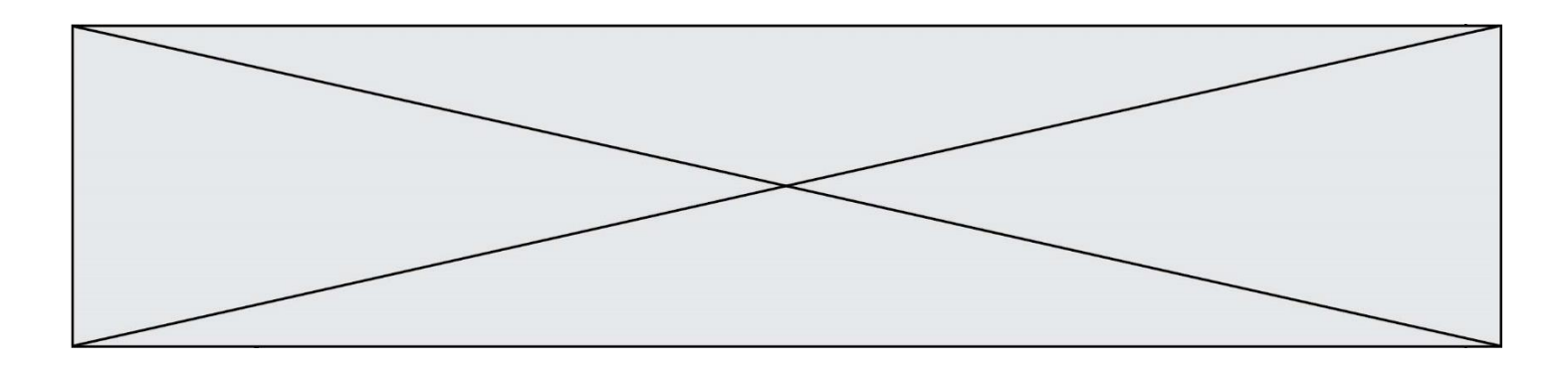

À quoi sert la RAM dans le fonctionnement d'un ordinateur ? *Réponses*

- A à stocker des données lors de l'exécution de programmes
- B à stocker des fichiers
- C à relier les périphériques<br>D à accélérer la connexion à
- à accélérer la connexion à Internet

## **Question E 6**

Quel est le principe de l'encapsulation des données dans un réseau informatique ? *Réponses*

- A Cacher les données afin que l'on ne puisse pas les lire
- B Mettre les données les unes à la suite des autres
- C Chiffrer les données afin que l'on ne puisse pas les lire
- D Inclure les données d'un protocole dans un autre protocole

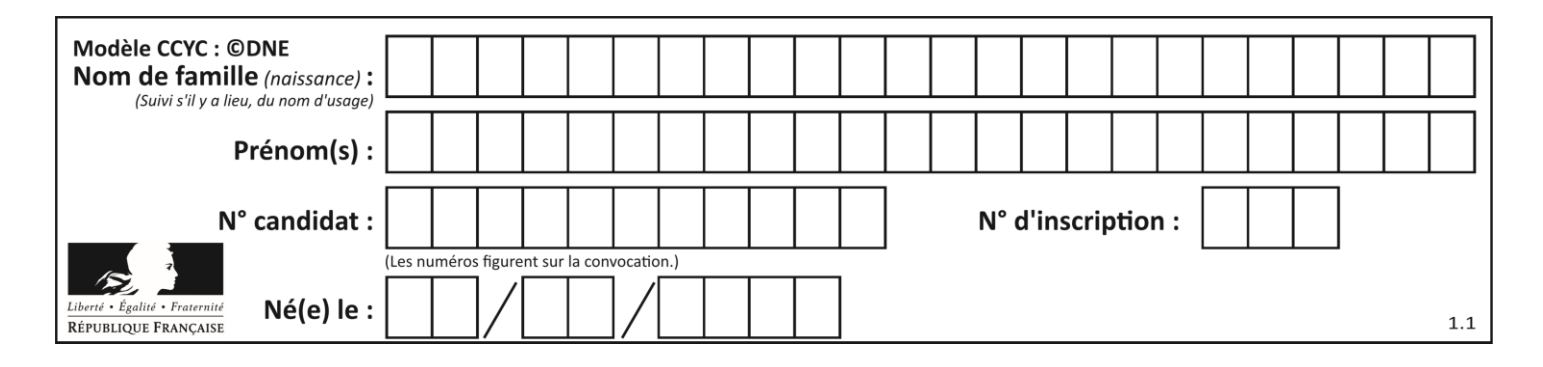

## **Thème F : langages et programmation**

## **Question F 1**

On exécute le script Python suivant :

def cube(a):  $a = a \cdot a \cdot a$ return a  $a = 2$  $b = cube(a)$ 

Que vaut le couple (a,b) à la fin de l'exécution ?

## *Réponses*

A (8, 8) B (8, 2)

 $C(2, 2)$ D (2, 8)

## **Question F 2**

Quelle est la valeur de la variable b à la fin de l'exécution du script suivant ?

```
a = 3b = 6if a > 5 or b != 3:
  b = 4else:
  b = 2
```
## **Réponses**

```
A 2
\begin{matrix} \text{B} & 4 \\ \text{C} & 5 \end{matrix}\mathsf{C}D 6
Question F 3
On définit :
     def f(a,m):
          i = 1n = 0
```

```
while n \leq m:
  i = i * an = n + 1return i
```
Quelle est la valeur renvoyée par l'appel f(2,4) ?

- $\overline{A}$
- B 16
- C 32
- D 64

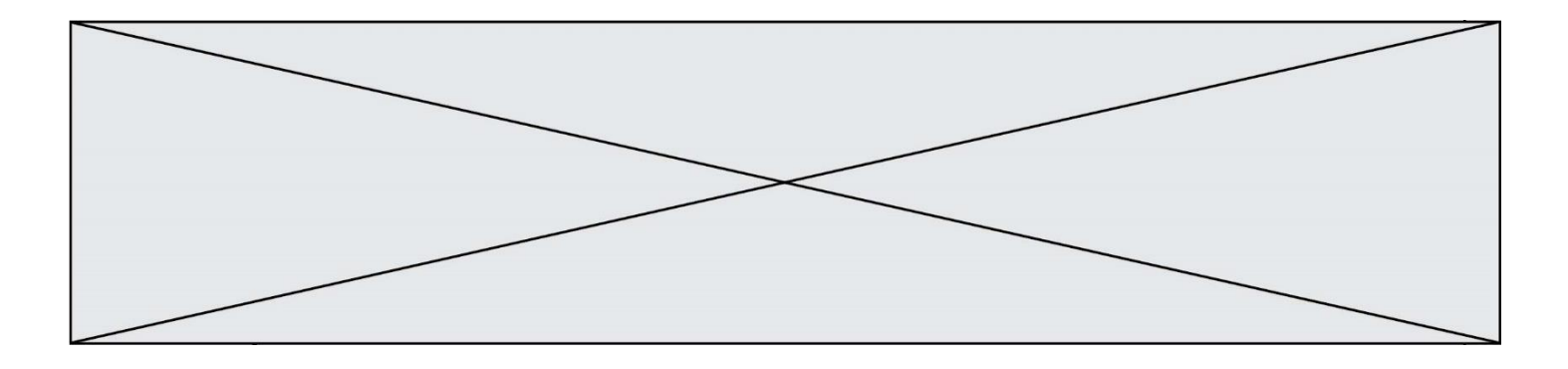

## **Question F 4**

On considère l'instruction suivante :

resultat =  $[0] * 7$ 

Que contient la variable resultat après son exécution ?

## **Réponses**

A 0 B [0] C [[0], [0], [0], [0], [0], [0], [0]] D [0, 0, 0, 0, 0, 0, 0]

## **Question F 5**

On considère le code suivant :

if  $x < 4$ :  $x = x + 3$ else:  $x = x - 3$ 

Quelle construction élémentaire peut-on identifier ?

#### **Réponses**

- A une boucle non bornée
- B une structure conditionnelle
- C une boucle bornée
- D un appel de fonction

## **Question F 6**

On exécute le script suivant :

```
def calcul(a,b):
  a = a + 2b = b + 5c = a + breturn c
```
 $a, b = 3, 5$ calcul(a,b)

À la fin de cette exécution :

- A a vaut 3, b vaut 5 et c vaut 15
- B a vaut 3, b vaut 5 et c n'est pas défini
- C a vaut 5, b vaut 10 et c vaut 15
- D a vaut 5, b vaut 10 et c n'est pas défini

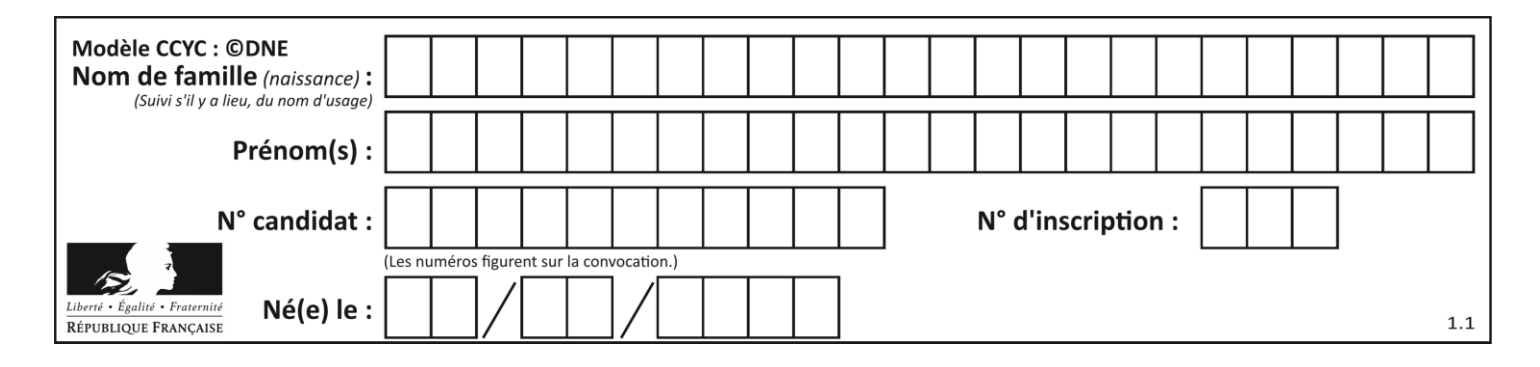

## **Thème G : algorithmique**

## **Question G 1**

Quelle est la valeur de X/m à la fin de l'exécution du code suivant :

```
L = [1, 2, 3, 4, 1, 2, 3, 4, 0, 2]X = 0m = 0for k in L:
    X = X + km = m + 1
```
## **Réponses**

A 2 B 2.2 C 10 n 22

## **Question G 2**

La fonction maximum doit renvoyer la valeur maximale d'un tableau de nombres. Par quoi doit-on remplacer les pointillés pour qu'elle donne le résultat attendu ?

```
def maximum(T):
  maxi = T[0]for i in range(len(T)):
     .... T[i] > maxi:
        ......
  return maxi
```
## **Réponses**

- A if puis, sur la ligne suivante, maxi =  $T[i]$
- B while puis, sur la ligne suivante, maxi =  $T[i]$
- C if puis, sur la ligne suivante, maxi = maxi + 1
- D while puis, sur la ligne suivante, maxi = maxi + 1

## **Question G 3**

Une seule des affirmations suivantes est vraie :

## *Réponses*

- A L'algorithme des k plus proches voisins a pour but de déterminer les k plus proches voisins d'une observation dans un ensemble de données.
- B L'algorithme des k plus proches voisins a pour but de déterminer la classe d'une observation à partir des classes de ses k plus proches voisins.
- C L'algorithme des k plus proches voisins a pour but de déterminer dans un ensemble de données le sousensemble à k éléments qui sont les plus proches les uns des autres.
- D L'algorithme des k plus proches voisins a pour but de déterminer les éléments d'un ensemble de données appartenant à une même classe.

#### **Question G 4**

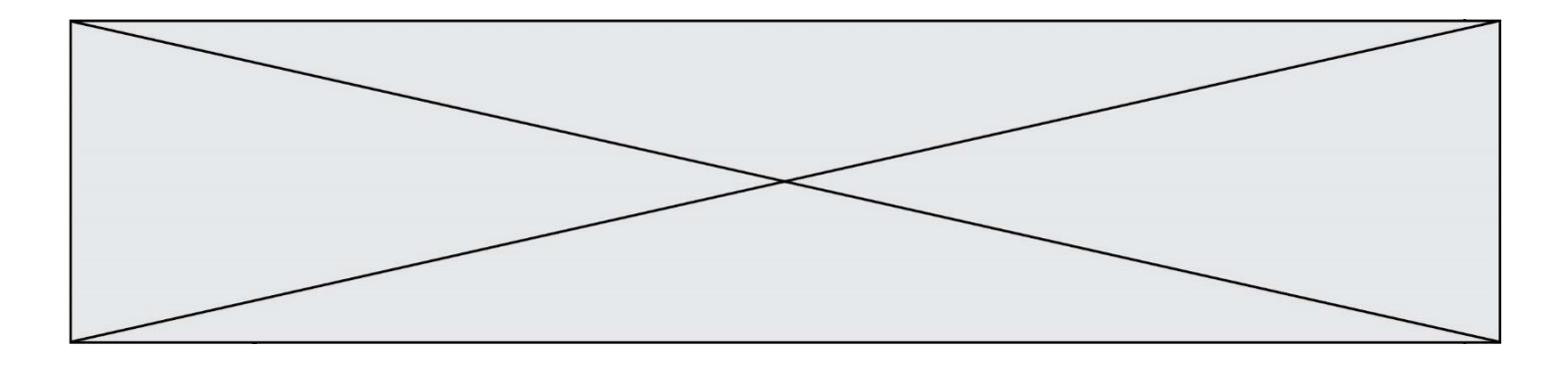

Un algorithme est dit glouton si :

## *Réponses*

- A Il consomme énormément de mémoire
- B Il contient de nombreuses lignes de code
- C Il s'inspire de la méthode de John Elwood Glouton
- D Il fait à chaque étape le choix localement optimum

## **Question G 5**

Sur quel algorithme est basé le script python, la liste lst est triée :

```
def truc(lst: list, x) -> int:
    deb = 0fin = len(1st) - 1 ok = False
    while ok == False and deb <= fin:
        m = (deb + fin)/(2)if lst[m] == x:
             ok = True
         elif lst[m] < x:
            deb = m + 1 else:
            fin = m - 1 return ok
```
## *Réponses*

- A k plus proche voisin
- B tri pas insertion
- C dichotomie
- D glouton

## **Question G 6**

La fonction suivante doit déterminer la valeur maximale d'un tableau de nombres passé en argument. Avec quelles expressions faut-il remplacer les pointillés du script suivant pour que la fonction soit correcte ?

```
def maximum(T):
  maxi = T[0]n = len(T)for i in range(1, .....):
      if T[i] > maxi:
        maxi = \ldots \ldotsreturn maxi
```
## **Réponses**

```
A n puis T[i]
B n puis T[i-1]
C n-1 puis T[i]
```
D n-1 puis T[i-1]